# **COURSE ABSTRACT**

### **COURSE CODE**

» AUTO-TNFA-2108

### **APPLICABLE VERSIONS**

- » TrueSight Network Automation 21.08
- » TrueSight Network Automation 20.02

### **[DELIVERY METHOD](http://www.bmc.com/education/modality.html)**

» Instructor-led Training (ILT)

### **COURSE DURATION**

» 3 days

### **PREREQUISITES**

» Not applicable

# **TrueSight Network Automation 21.x: Fundamentals Administering**

### **Course Overview**

The *TrueSight Network Automation 21.x: Fundamentals Administering* course presents information on how to use TrueSight Network Automation 21.08 to administer networks on a dayto-day basis. This course provides extensive hands-on exercises with the software user interface and covers all major aspects of using the software.

Students can benefit from the in-depth presentations in the course and the demonstrations given by expert instructors. Hands-on lab exercises in a virtual environment provide the opportunity for practical application of the presented concepts, methods, and procedures.

### **Target Audience**

» Network Administrators

### **Course Objectives**

- » Describe how to use TrueSight Network Automation 21.08
- » Identify the main aspects of the device inventory database
- » Demonstrate operational experience using:
	- Configuration management
	- Compliance auditing and enforcement
	- OS release and patch management
	- Change workflows
- » List the various reports and distribution capabilities
- » Illustrate and practice the creation and use of Policies and Templates
- » Describe the concept of Rules and how Rules are used to facilitate actions
- » Administer the software effectively and efficiently
- » Configure integrations with other applications (from BMC and third parties)
- » Maintain ongoing operation

BMC, BMC Software, and the BMC Software logo are the exclusive properties of BMC Software, Inc., are registered with the U.S. Patent and Trademark Office, and may be registered or pending registration in other countries. All other BMC trademarks, service marks, and logos may be registered or pending registration in the U.S. or in other countries. All other trademarks or registered trademarks are the property of their respective owners. ©2022 BMC Software, Inc. All rights reserved.

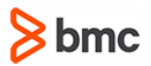

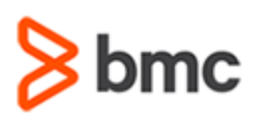

# **TrueSight Network Automation 21.x: Fundamentals Administering**

## **COURSE ABSTRACT**

### **COURSE ACTIVITIES**

- » Classroom Presentations
- » Hands-on Lab Exercises

### **ACCREDITATION AN[D CERTIFICATION PATHS](http://www.bmc.com/education/certification-programs)**

» This course is not part of a BMC accreditation or certification path.

### **[DISCOUNT OPTIONS](http://www.bmc.com/education/customer-service/customer-service.html)**

- » Have multiple students? Contact us to discuss hosting a private class for your organization
- » [Contact us for additional information](http://www.bmc.com/education) (

## **Course Modules**

### **Module 1: Key Concepts**

- » Features
- » Functionality and terminology

### **Module 2: Inventory Management**

- » Log in and create user accounts
- » Add device records and user assigned dynamic fields
- » Create static groups and auto-groups

### **Module 3: Configuration Management** » Configure devices and policies to notify

- » Enable the auto archive policy
- » Interpret dashboard discrepancies

### **Module 4: Compliance, Auditing, and Enforcement**

- » Configure policies and rules
- » Detect rule violations
- » Interpret dashboard compliance violations

### **Module 5: Change Management**

- » Manage configuration changes
- » Use custom actions

### **Module 6: Reporting**

» Configure, run, and interpret internal reports

### **Module 7: User Management – Security**

- » Use access control lists
- » Use realms

### **Module 8: Troubleshooting**

- » General log collection
- » User login
- » Syslog
- » Device access and interaction

### **Module 9: Architecture**

- » Software clustering HA
- » HA of remote device agents

#### **Module 10: Administrations**

- » Explain TSNA file and directory structure
- » List TSNA features and commands
- » Explain device import and device import formats

#### **Module 11: Integrations**

- » Explain TSNA third-party integration topics such as platform support, device imports, SNMP and email notifications, and report and task integration
- » Explain integration with other BMC products

#### **Module 12: Key Enhancements**

- » User Experience
- » Dashboard Enhancements
- **Security**
- » Miscellaneous

BMC, BMC Software, and the BMC Software logo are the exclusive properties of BMC Software, Inc., are registered with the U.S. Patent and Trademark Office, and may be registered or pending registration in other countries. All other BMC trademarks, service marks, and logos may be registered or pending registration in the U.S. or in other countries. All other trademarks or registered trademarks are the property of their respective owners. ©2022 BMC Software, Inc. All rights reserved.